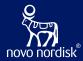

# Protocol Automation with OpenStudyBuilder

**Birmingham, Monday 6 November 2023** Mikkel Traun Nicolas de Saint Jorre

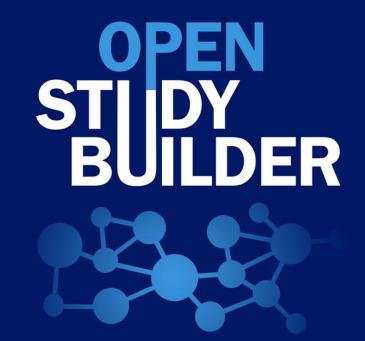

## What is the OpenStudyBuilder?...

## A NEW APPROACH TO STUDY SPECIFICATION

- Compliance with external and internal standards
- Facilitates automation and content reuse
- Ensures a higher degree of end-to-end consistency

## 3 ELEMENTS OF OpenStudyBuilder

- Clinical Metadata Repository (clinical MDR) (central repository for all study specification data)
- OpenStudyBuilder application / Web UI
- API layer

(allowing interoperability with other applications) (DDF API Adaptor – enabling DDF SDR Compatibility)

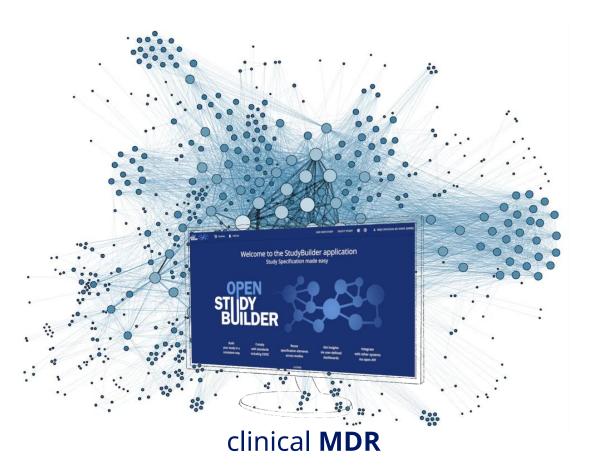

## <sup>a</sup> OpenStudyBuilder Components

| STUDIES             |               |  |  |  |  |  |  |  |  |  |  |
|---------------------|---------------|--|--|--|--|--|--|--|--|--|--|
| TITLE               | CRITERIA      |  |  |  |  |  |  |  |  |  |  |
| REGISTRY IDENTIFERS | INTERVENTIONS |  |  |  |  |  |  |  |  |  |  |
| STRUCTURE           | PURPOSE       |  |  |  |  |  |  |  |  |  |  |
| POPULATION          | ACTVITIES     |  |  |  |  |  |  |  |  |  |  |

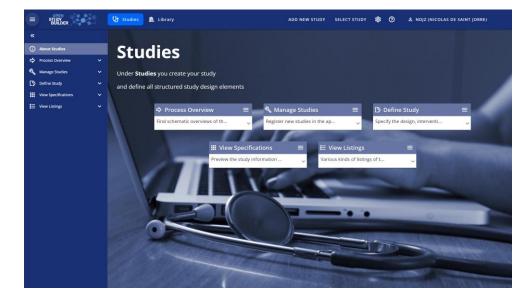

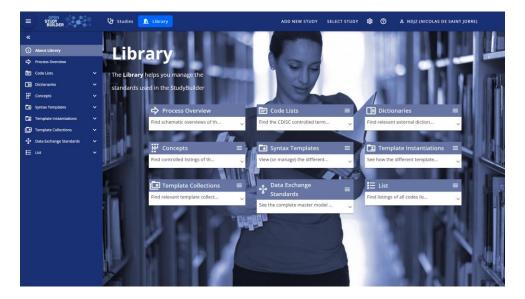

| LIBRARY                                          |                                        |  |  |  |  |  |  |  |  |  |  |
|--------------------------------------------------|----------------------------------------|--|--|--|--|--|--|--|--|--|--|
| CONTROLLED<br>TERMINOLOGY                        | MEDICAL DICTIONARIES<br>(e.g., MedDRA) |  |  |  |  |  |  |  |  |  |  |
| CONCEPTS (ACTIVITIES,<br>UNITS, CRFs, COMPOUNDS) | SYNTAX TEMPLATES                       |  |  |  |  |  |  |  |  |  |  |
| DATA EXCHANGE STANDARDS                          |                                        |  |  |  |  |  |  |  |  |  |  |

# What is the key elements of OpenStudyBuilder supporting protocol automation

- Library module
  - CDISC and sponsor terminology including sponsor preferred synonyms
  - Biomedical Concepts named as Activity Concepts
  - Syntax templates, to manage human readable structured protocol text
- Study module
  - General Study attributes in scope for the protocol
  - Study Design and SoA
  - Objectives and Endpoints
  - In- and Exclusion criteria

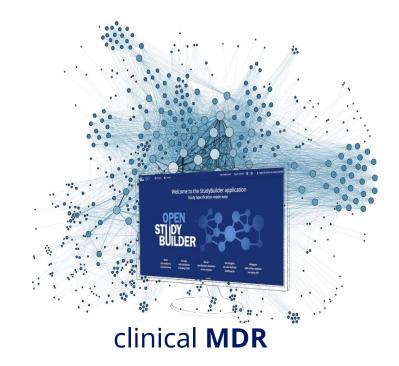

Novo Nordisk

|                                             | Ų.       | 🤊 Studies <u> </u> Librar  | У            |                    | AD                                                                           | D NEW STUDY | SELECT STUDY | \$\$\$ ( |                          | MIKKEL TRAU | N)      |
|---------------------------------------------|----------|----------------------------|--------------|--------------------|------------------------------------------------------------------------------|-------------|--------------|----------|--------------------------|-------------|---------|
| «                                           | Li       | ibrary / Code Lists / CT   | Catalogues / | / C66737 / Terms / | / C15602_PHASE_III_TRIAL                                                     |             |              |          |                          |             |         |
| (i) About Library                           | (        | Code list C66737           | - TPHASE /   | / Term Detail      | (Concept ID: C1560                                                           | D2_PHASE_   | III_TRIAL)   |          |                          |             |         |
| Process Overview                            |          |                            | Fo           | r all term         | inologies we                                                                 | include     |              |          |                          |             |         |
| 🔁 Code Lists                                | ^        |                            |              |                    | o define the s                                                               |             |              |          |                          |             |         |
| Dashboard                                   |          | Codo List Currense         |              |                    | ime, in UK sp                                                                |             |              |          |                          |             |         |
| CT Catalogues                               |          | Code List Summa            |              |                    | d sentence ca                                                                |             |              |          |                          |             | ~       |
| CT Packages                                 |          | For the term sponsor va    | lues         |                    | d sentence ca                                                                | ase         |              |          |                          |             |         |
| CDISC                                       |          | CT identifiers             |              | Selected values    |                                                                              |             |              | Status   | Modified                 | Version     | Actions |
| Sponsor                                     |          | Sponsor Preferred Name     |              | 3                  | The their second                                                             |             |              | Final    | Oct 19, 2023,            | 2.0         | ÷       |
| Dictionaries                                | *        | <b>C</b>                   |              |                    | In this case                                                                 |             |              |          | 11:06 PM                 |             | 8       |
| Concepts                                    | Ň        | Sentence case name         |              | 3                  | Arabic nu                                                                    |             |              |          |                          |             | Ð       |
| Syntax Templates                            | Č.       | Order                      |              | 3                  | synonym in                                                                   |             |              |          |                          |             |         |
| Template Collections                        | ,        |                            |              |                    | template fo                                                                  | r study p   | ohase        |          |                          |             |         |
| <ul> <li>Data Exchange Standards</li> </ul> | <b>~</b> | For the code list attribut | es values    |                    |                                                                              |             |              |          |                          |             |         |
| List                                        | ~        | CT identifiers             |              | Selected values    |                                                                              |             |              | Status   | Modified                 | Version     | Actions |
|                                             |          | Concept ID                 |              | C15602_PHASE_IIIT  | RIAL                                                                         |             |              | Final    | Mar 31, 2023,<br>2:00 AM | 2.0         | Ð       |
|                                             |          | Name submission value      |              |                    |                                                                              |             |              |          | 2.00 AW                  |             |         |
|                                             |          | Code submission value      |              | PHASE III TRIAL    |                                                                              |             |              |          |                          |             |         |
|                                             |          | NCI preferred name         |              | Phase III Trial    |                                                                              |             |              |          |                          |             |         |
|                                             |          |                            |              |                    |                                                                              |             |              |          |                          |             |         |
|                                             |          | Definition                 |              |                    | e controlled clinical trials intende<br>e the overall benefit-risk relations |             |              |          |                          |             |         |

| «                                           | Library / Concepts / Activities / | Activities Instances / Bilirubin, Bio | chemistry                     |                 |                              |
|---------------------------------------------|-----------------------------------|---------------------------------------|-------------------------------|-----------------|------------------------------|
| About Library                               | Bilirubin, Biochemistr            | y⊚ Biome                              | dical Concep                  | ts in           |                              |
| Process Overview                            | Overview OSB YAML                 |                                       | dyBuilder is r                |                 |                              |
| 🖻 Code Lists 🗸 🗸                            |                                   |                                       |                               |                 |                              |
| Dictionaries V                              |                                   | ds A                                  | ctivity Concep                | 015             | (D) ×                        |
| Concepts ^                                  | Nam                               | Bilirubin, Biochemistry               |                               |                 |                              |
| Activities                                  | Sentence case name                | bilirubin, biochemistry               |                               | (               | The Activity Concepts is     |
| Units                                       | Status                            | Final                                 |                               |                 |                              |
| CRFs                                        | Definition                        |                                       |                               |                 | what you will select for the |
| Compounds                                   |                                   |                                       |                               |                 | SoA – and include end to     |
| Syntax Templates V                          |                                   | NumericFinding                        |                               |                 | end definitions              |
| Template Instantiations                     | Abbreviation                      |                                       | Library                       | Sponsor         |                              |
| Template Collections V                      | NCI Concept ID                    |                                       |                               |                 |                              |
| <ul> <li>Data Exchange Standards</li> </ul> | ADaM parameter code               | BILIS3                                | Topic code                    | BILIRUBIN_SERUM |                              |
| 🗄 List 🗸 🗸                                  | Required for activity             | No                                    | Default selected for activity | No              |                              |
|                                             | Data sharing                      | Yes                                   | Legacy usage                  | No              |                              |
|                                             | Activity groupings                | Activity group                        |                               |                 | Activity subgroup            |
|                                             |                                   | Laboratory Assessments                |                               |                 | Biochemistry                 |
|                                             | Activity                          |                                       |                               |                 |                              |
|                                             | Adding                            | Name                                  | Definition                    |                 | Library                      |
|                                             |                                   | Bilirubin                             |                               |                 | Sponsor                      |
|                                             | Activity items                    | Item type                             | Name                          |                 | Activity item class          |
|                                             |                                   | CT term                               | Laboratory Data Domain        |                 | domain                       |
|                                             |                                   | CT term                               | Total Bilirubin Measureme     | nt              | test_name_code               |
|                                             |                                   | CT term                               | Serum                         |                 | specimen                     |

|       | STIDY<br>BUILDER                                                         | 😲 Studio | es <u>I</u> Library                                                  |                          | ADD NEW STUDY SELECT STUDY 🎄 ၇                                                                                                    | 옵 MT (MI | IKKEL TRAUN) |
|-------|--------------------------------------------------------------------------|----------|----------------------------------------------------------------------|--------------------------|----------------------------------------------------------------------------------------------------|----------|--------------|
|       | Process Overview         Code Lists       ~         Dictionaries       ~ | Endpo    | Template Instantiations / End<br>oints ③<br>Select rows              | struct<br>Activi         | Syntax Templates in<br>udyBuilder is used to manage<br>ured text with references to<br>ty Concepts and Controlled<br>minology for library items |          |              |
| ₩<br> |                                                                          |          | Tomplata                                                             | _                        | Endpoint                                                                                                    | Status   | Varsian      |
|       | Syntax Templates                                                         |          | Template                                                             |                          | Endpoint                                                                                                    | Status   | Version      |
|       | Objective Templates                                                      | :        | Safety and tolerability of [Compou                                   | nd] + [Compound]         | Safety and tolerability of azd6738 + olaparib cohort measured by number and grade                                                               | (Final)  | 1.0          |
|       | Endpoint Templates                                                       |          | cohort measured by number and g                                      | grade of toxicity events | of toxicity events                                                                                                    |          |              |
|       | Time Frame Templates                                                     | :        | Safety and tolerability of [Compound cohort measured by number and g |                          | Safety and tolerability of azd6738 + durvalumab cohort measured by number and grade of toxicity events                                          | Final    | 1.0          |
|       | Criteria Templates                                                       | :        | Disease control rate of [Compound                                    | d] + [Compound]          | Disease control rate of azd6738 + olaparib cohort                                                                                               | (Final)  | 1.0          |
|       | Activity Templates                                                       |          | cohort                                                               |                          |                                                                                                    |          |              |
|       | Footnote Templates                                                       | :        | Disease control rate of [Compound<br>cohort                          | d] + [Compound]          | Disease control rate of azd6738 + durvalumab cohort                                                                                             | Final    | 1.0          |
|       | Template Instantiations                                                  |          | Mean change from baseline in [Act                                    | ivity[pstanco]           | Mean change from baseline in body weight                                                                                                    |          | 1.0          |
|       | Objective Instances                                                      | :        | Mean change from baseline in [Act                                    | ivityinstancej           | wear change norr baseline in body weight                                                                                                    | Final    | 1.0          |
|       | Endpoint Instances                                                       | :        | Proportion of subjects with [Activit<br>[NumericValue] [Unit]        | ylnstance] [Operator]    | Proportion of subjects with hba1c < 7 %                                                                                                    | Final    | 1.0          |
|       | Time Frame Instances                                                     | :        | Mean change from baseline in [Act                                    | ivityInstance]           | Mean change from baseline in hba1c                                                                                                    | (Final)  | 1.0          |
|       | Activity Instruction Instances                                           | •        | 5                                                                    |                          |                                                                                                    | Filla    |              |
|       | Criteria Instances                                                       |          |                                                                      |                          |                                                                                                    |          |              |
|       | Footnote Instances                                                       |          |                                                                      |                          |                                                                                                    |          |              |
| Ē     | Template Collections 🗸 🗸                                                 |          |                                                                      |                          |                                                                                                    |          |              |

Data Exchange Standards

📘 List

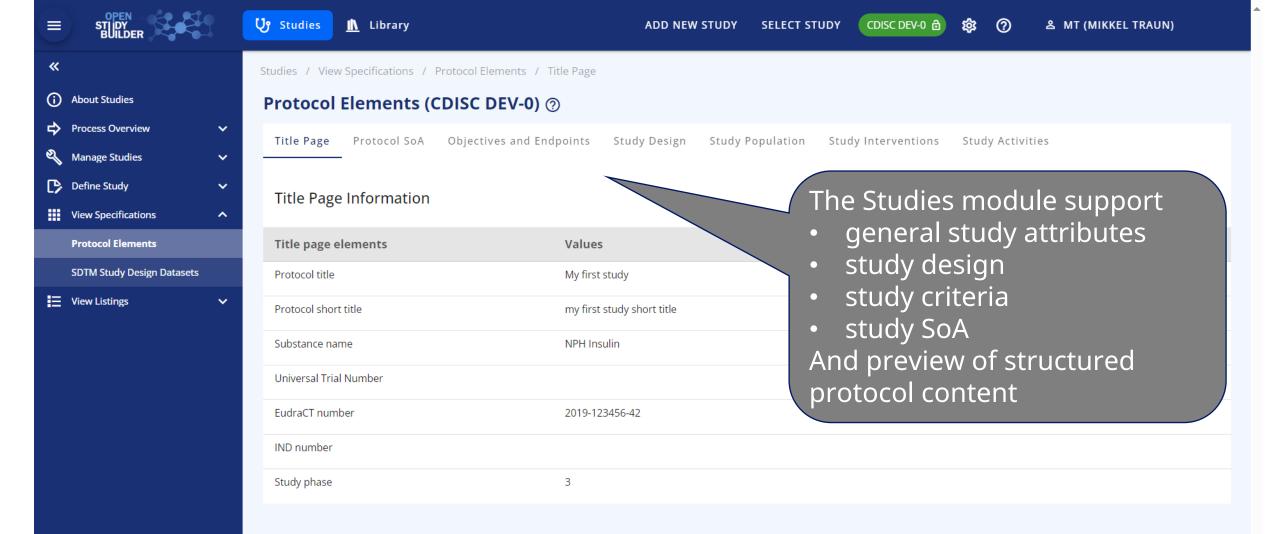

## Schedule of Activities (SoA) at multiple levels

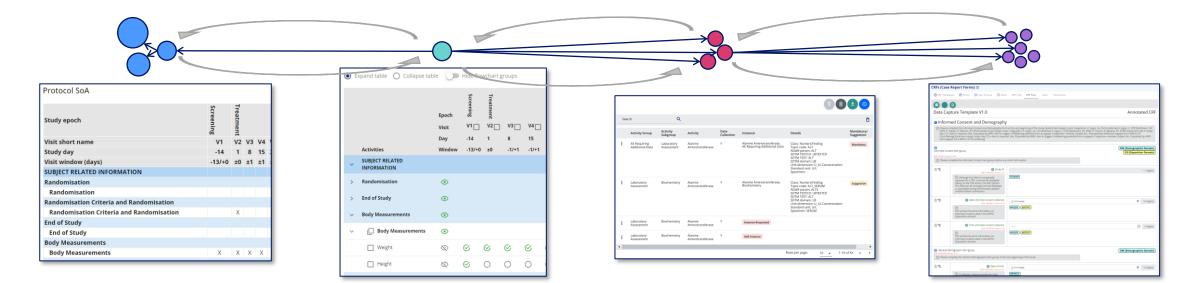

### **Protocol SoA**

- For the high level SoA in protocol section 1.2
- Main purpose is for the investigator and site staff to get an overview of the operational schedule

### **Detailed SoA**

- Specifying the semantic data observations to be collected in the study – but not specific to representation in ADaM, SDTM or data collection
- Will be part of protocol section 8 and appendixes or other supplementary documents

#### **Operational SoA**

- The data specification to support data collection specification
- Correspond to our existing legacy BCs (Topic Codes)
- Will also related to specific ADaM PARAM/PARAMCD

## Data Capture / Collection Specification

- How data is to be collected in the study and when
- What is pre-set, what is collected and how

## Selection process of Activities for SoA

#### **For Protocol Outline / Protocol**

- Select Activities in relevant grouping
- When selecting an Activity within a specific grouping, then this will drive ActivityInstance – this should be visible for Protocol Writers (like a COL)
  - Some ActivityInstances can be mark as default for an Activity, and will then be pre-selected
  - Some ActivityInstances can be marked as mandatory – and cannot be un-selected
- Select what to display or hide in highlevel Protocol SoA

#### For Operational Data Specification

- Confirm or Select Activity Instances for each selected Activity
- If the correct ActivityInstance will change Grouping – this will require a change to the Protocol SoA – this will then

#### For Data Collection Specification

- The data collection specification
  - Lab specs
  - CRF
  - Other eSources
  - What is pre-set

|                                                                            |        | Utaclosic         Image: Image: |             | ADD NE                 | W STUDY                   | SELECT            | STUDY      | CDISC DI    | EV-0 ∂   | 鐐(           | ?          | BMT (M     | IKKEL TRA | UN)                              |
|----------------------------------------------------------------------------|--------|----------------------------------------------------------------------------------------------------|-------------|------------------------|---------------------------|-------------------|------------|-------------|----------|--------------|------------|------------|-----------|----------------------------------|
| <ul> <li>≪</li> <li>About Studies</li> <li>➡ Process Overview</li> </ul>   | ~      | Studies / Define Study / Study Activities / Detaile<br><b>Study Activities (CDISC DEV-0)</b> ⑦                                                                                                    |             |                        |                           |                   |            |             |          |              |            |            |           |                                  |
| Manage Studies                                                             | *<br>^ | Study ActivitiesStudy Activity InstancesThe detailed SoA descrscheduling of the spec                                                                                                    | roups       | SoA footn              | otes Pro                  | tocol So <i>l</i> | A Activ    | vity Instru | ictions  |              |            |            | <b>1</b>  | 00                               |
| Study Title<br>Registry Identifiers<br>Study Properties<br>Study Structure |        | Activities and their<br>grouping for the stuc                                                                                                    |             | Screening<br>V1<br>-14 | V2 🗌<br>1                 | V3 🗌<br>8         | V4 🗍<br>15 | V5<br>22    | V6<br>29 | V7 🗌<br>36   | V8 🗌<br>43 | V9 🗌<br>57 | V10       | Follow-up<br>V11<br>213<br>24:25 |
| Study Population<br>Study Criteria<br>Study Interventions                  |        | >     SUBJECT RELATED INFORMATION       \screwer     EFFICACY       \screwer     Laboratory Assessments                                                                                                    | © Window    | hie                    | tach l<br>rarch<br>play i | y cai             | n be       | sele        | cted     | for          | -1/+1      | -1/+1      | -1/+1     | 0/+35                            |
| Study Purpose Study Activities                                             |        | ✓ □ Glucose Metabolism                                                                                                    | •           |                        |                           |                   |            |             | .01.50   |              |            | CI.        | Ci.       | 0                                |
| <ul> <li>View Specifications</li> <li>View Listings</li> </ul>             | ~      | <ul> <li>HbA1c</li> <li>Self Measured Plasma Glucose</li> <li>Self Measured Plasma Glucose</li> </ul>                                                                                                    | &<br>•<br>& | S                      | S                         | S                 | ♥          | ⊌           | ⊗        | $\heartsuit$ | ⊗          | S          | 8         | 0                                |
|                                                                            |        | Mean Plasma Glucose SAFETY                                                                                                    | 8           | 0                      | 0                         | 0                 | 0          | 0           | 0        | 0            | 0          | 0          | 0         | 0                                |

|            | STUDY<br>BUILDER     |   | 😲 Studies 👖 Libra                                                          | ry                         |                           | ADD NEW   | STUDY SELE  | CT STU | DY    | CDISC I  | DEV-0 ( | <b>a</b> 8 | <b>谗</b> ( | ?   | ≗ №        | іт (мікк | EL TRAUN)     |
|------------|----------------------|---|----------------------------------------------------------------------------|----------------------------|---------------------------|-----------|-------------|--------|-------|----------|---------|------------|------------|-----|------------|----------|---------------|
| ~          |                      |   | Studies / Define Study /                                                   | Study Activities / Protoco | ol SoA                    |           |             |        |       |          |         | (          | P          | roc |            | e a d    | conv of       |
| <b>(</b> ) | About Studies        |   | Study Activities (CDISC DEV-0) (2)    Produce a copy of the SoA compatible |                            |                           |           |             |        |       |          |         |            |            |     |            |          |               |
| ₽          | Process Overview     | ~ | Study Activities Sto                                                       | udy Activity Instances     | Detailed SoA So           | A footnot | es Protocol | SoA    | Activ | ity Inst | ructio  | ns         |            |     |            | ר Wo     | _             |
| হ          | Manage Studies       | ~ |                                                                            |                            |                           |           |             |        |       |          |         |            |            |     | VICI       |          |               |
| ₿          | Define Study         | ^ | Protocol SoA                                                               |                            | otocol So.<br>splaying tl |           |             |        |       |          |         |            |            |     |            |          | DOWNLOAD DOCX |
|            | Study Title          |   | Procedure                                                                  |                            |                           |           | Screening   |        |       |          | Tr      | eatm       | ent        |     |            |          | Follow-up     |
|            | Registry Identifiers |   | Visit short name                                                           | selected                   | activity le               | evel      | V1          | V2     | V3    | V4       | V5      | V6         | V7         | V8  | <b>V</b> 9 | V10      | V11           |
|            | Study Properties     |   | Study day                                                                  | of detail                  | as a prev                 | iew .     | -14         | 1      | 8     | 15       | 22      | 29         | 36         | 43  | 57         | 183      | 213           |
|            | Study Hoperites      |   | Visit window (days)                                                        |                            |                           |           | -13/+0      | ±0     | ±1    | ±1       | ±1      | ±1         | ±1         | ±1  | ±1         | ±1       | +0/+35        |
|            | Study Structure      |   | Randomisation                                                              |                            |                           |           |             |        |       |          |         |            |            |     |            |          |               |
|            | Study Population     |   | Randomisation                                                              |                            |                           |           |             | Х      |       |          |         |            |            |     |            |          |               |
|            |                      |   | End of Study                                                               |                            |                           |           |             |        |       |          |         |            |            |     |            |          |               |
|            | Study Criteria       |   | End of Study                                                               |                            |                           |           |             |        |       |          |         |            |            |     |            |          | Х             |
|            | Study Interventions  |   | <b>Body Measurements</b>                                                   |                            |                           |           |             |        |       |          |         |            |            |     |            |          |               |
|            |                      |   | Body Measurement                                                           | S                          |                           |           | Х           | Х      | Х     | Х        | Х       | Х          | Х          | Х   | Х          | Х        | Х             |
|            | Study Purpose        |   | Eligibility Criteria                                                       |                            |                           |           |             |        |       |          |         |            |            |     |            |          |               |
|            | Study Activities     |   | Eligibility Criteria                                                       |                            |                           |           | Х           |        |       |          |         |            |            |     |            |          |               |
|            | View Specifications  | ~ | Laboratory Assessme                                                        |                            |                           |           |             | V      | N     | N        | N/      | N/         | X          | X   | N          | X        |               |
|            | new specifications   |   | Glucose Metabolism                                                         | n                          |                           |           | X           | X      | Х     | Х        | X       | Х          | Х          | X   | Х          | X        |               |
| E          | View Listings        | ~ | Lipids                                                                     |                            |                           |           | X           | X      |       |          | X       |            |            | X   |            | X        |               |
|            |                      |   | Biochemistry<br>AE Requiring Addition                                      | nal Data                   |                           |           | ~           | Х      |       |          | Х       |            |            | Х   |            | Х        |               |
|            |                      |   | Laboratory Assessn                                                         |                            |                           |           | Х           | Х      |       |          | Х       |            |            | Х   |            | Х        |               |
|            |                      |   | Adverse Event                                                              | ient                       |                           |           | A           | ~      |       |          | ~       |            |            | ~   |            | ~        |               |
|            |                      |   | Adverse Event                                                              |                            |                           |           | Х           | Х      | Х     | Х        | Х       | Х          | Х          | Х   | Х          | Х        | Х             |
|            |                      |   | Vital Signs                                                                |                            |                           |           |             |        |       |          |         |            |            |     |            |          |               |
|            |                      |   | Vital Signs                                                                |                            |                           |           | Х           | Х      | Х     | Х        | Х       | Х          | Х          | Х   | Х          | Х        | Х             |
|            |                      |   | Medical History/Cond                                                       | comitant Illness           |                           |           |             |        |       |          |         |            |            |     |            |          |               |
|            |                      |   | Modical History/Co                                                         |                            |                           |           | V           | V      | V     | V        | V       | V          | V          | V   | V          | V        | V             |

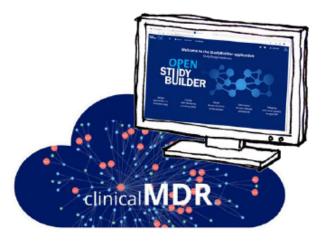

## **StudyBuilder ribbon** (Word add-in)

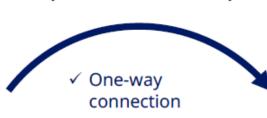

- ✓ Code recognizes the document type
- ✓ User-friendly ribbon and 'fly-out' in Word
- ✓ Styles ensure proper formatting in Word

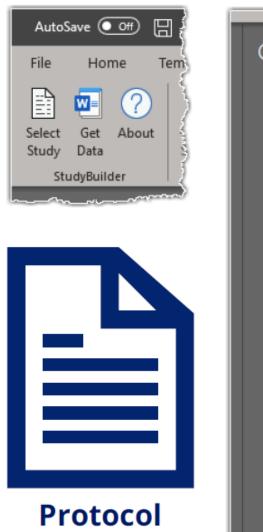

| Get Data                                                                                                    | 4       |
|----------------------------------------------------------------------------------------------------|---------|
| Currently saved:                                                                                                    | INS-007 |
| Select all  Protocol Title Universal Trial Number EudraCT Number IND Number StudyBuilder Flowchart Objectives & Endpoints Inclusion Criteria Exclusion Criteria |         |
| Update                                                                                                    | Close   |

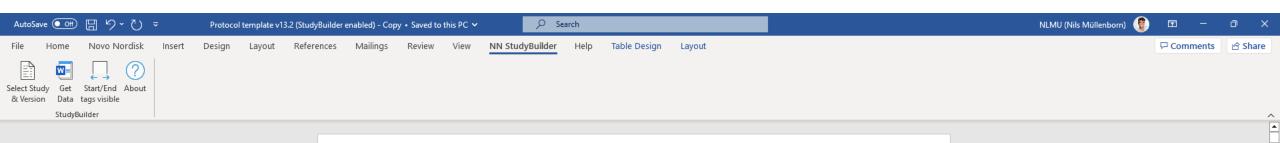

| Protoco1                                                          |                                                                                | Date:             | 30 September 2022     | Novo Nordisk |
|-------------------------------------------------------------------|--------------------------------------------------------------------------------|-------------------|-----------------------|--------------|
| Study ID:                                                         | CONFIDENTIAL                                                                   | Version:          | 0.1                   |              |
|                                                                   |                                                                                | Status:           | Draft                 |              |
|                                                                   | 1                                                                              | Page:             | 1 of 73               | I            |
|                                                                   | r                                                                              |                   |                       |              |
|                                                                   | Protocol                                                                       |                   |                       |              |
|                                                                   |                                                                                |                   |                       |              |
| This template is based on                                         | the NN Authoring Master Ter                                                    | mplata and roqu   | iros the              |              |
|                                                                   | hich you install (once) from t                                                 |                   |                       |              |
|                                                                   | , click it and tap Delete <b>twice</b> . 1                                     |                   |                       |              |
|                                                                   | thoring ribbon: Document Fix >                                                 |                   |                       | <b>`</b>     |
|                                                                   | re information type: TemplateSu                                                |                   |                       |              |
|                                                                   | ,,,,,,,,,,,,,,,,,,,,,,,,,,,,,,,,,,,,,,,                                        |                   |                       |              |
| For evolution of the format                                       | ting and tout conventions of                                                   | a Instructions f  | an Droto col Tomoloto |              |
| For explanation of the format                                     | ung and text conventions, se                                                   | ee instructions f | or Protocol Template  | son          |
| page 2.                                                           |                                                                                |                   |                       |              |
| To remove this guidance text b                                    | ox, click it and tap Delete <b>twi</b>                                         | ce.               |                       |              |
| Protocol Title: Insert via the                                    | StudyBuilder ribbon.                                                           |                   |                       |              |
|                                                                   |                                                                                |                   |                       |              |
| The title must include the nar                                    |                                                                                |                   |                       | lied,        |
| the study population included                                     |                                                                                |                   | e longer than 300     |              |
| characters, including spaces.                                     | Two studies must not have i                                                    | dentical titles.  |                       |              |
| Study intervention name(s) n                                      | nust be consistent throughou                                                   | ut the protocol a | nd protocol-related   |              |
| documents. The investigation                                      | al medicinal product name m                                                    | nust comply with  | n document Q14504     | 5.           |
| Consult HQ Regulatory Affairs                                     |                                                                                | nt/project direct | or for correct use of |              |
| product/substance name(s)/c                                       | levices.                                                                       |                   |                       |              |
| To remove this guidance text b                                    | oox, click it and tap Delete <b>twi</b>                                        | ce.               |                       |              |
| Short Title: Insert via the St                                    | udvBuilder ribbon.                                                             |                   |                       |              |
|                                                                   |                                                                                |                   |                       |              |
| Include a short title in lay lan                                  | quage, to be aligned with the                                                  | e participant inf | ormation/informed c   | onsent       |
|                                                                   | 5 5 7                                                                          |                   |                       |              |
|                                                                   | haracters. For guidance on la                                                  |                   |                       |              |
|                                                                   | haracters. For guidance on la<br>n the PI/IC toolbox on Share                  | Point.            |                       |              |
| guide on lay language titles in                                   | n the <u>PI/IC toolbox on Share</u>                                            |                   |                       |              |
| guide on lay language titles in<br>To remove this guidance text b | n the <u>PI/IC toolbox on Share</u><br>box, click it and tap Delete <b>twi</b> |                   |                       |              |
| guide on lay language titles in                                   | n the <u>PI/IC toolbox on Share</u><br>box, click it and tap Delete <b>twi</b> |                   |                       |              |
| guide on lay language titles in<br>To remove this guidance text b | n the <u>PI/IC toolbox on Share</u><br>box, click it and tap Delete <b>twi</b> |                   |                       |              |
| guide on lay language titles in<br>To remove this guidance text b | n the <u>PI/IC toolbox on Share</u><br>box, click it and tap Delete <b>twi</b> |                   |                       |              |

•

| Home Novo Nordisk Insert Design La                       | ate v13.2 (StudyBuilder enabled).docx • Save<br>yout References Mailings Revi |                   | udyBuilder Help          |              |                     |                           |                           |                           | 🖻 Shai   |
|----------------------------------------------------------|-------------------------------------------------------------------------------|-------------------|--------------------------|--------------|---------------------|---------------------------|---------------------------|---------------------------|----------|
| tudy Get Start/End About<br>on Data tags visible         | your References Mannings Revi                                                 |                   |                          |              |                     |                           |                           | / connents                |          |
| StudyBuilder                                             |                                                                               |                   |                          |              | Select Stu          | dy & Versio               | n                         |                           | $\sim$   |
| Protocol<br>Study ID: CDISC DEV-0                        |                                                                               | Date:<br>Version: | 30 September 2022<br>0.1 | Novo Nordisk |                     | InterventionalStudyProto  |                           | Saved:                    | CDISC DI |
|                                                          | CONFIDENTIAL                                                                  | Status:<br>Page:  | Draft<br>4 of 73         | -            | Type Project number | , Study ID, or Study acro | num (min 2 characters)    |                           |          |
| Table of contents                                        |                                                                               |                   |                          |              | cdi                 | , study 10, or study acro | niyin (min 5 characters). |                           |          |
|                                                          |                                                                               |                   |                          | р            | Project Number      | Study ID                  | Status                    | Study Acronym             | Study N  |
|                                                          |                                                                               |                   |                          | Page         | CDISC DEV           | CDISC DEV-0               | DRAFT                     | CDISC360-2                | 0        |
| Protocol amendment summary                               | v of changes table                                                            |                   |                          | 3            | CDISC DEV           | CDISC DEV-0001            | DRAFT                     | DDF-SampleData            | . 0001   |
| 1.2 Flowchart                                            |                                                                               |                   |                          | 9            |                     |                           |                           |                           |          |
|                                                          |                                                                               |                   |                          |              |                     |                           |                           |                           |          |
| 5                                                        |                                                                               |                   |                          |              |                     |                           |                           |                           |          |
| e                                                        | t                                                                             |                   |                          |              |                     |                           |                           |                           |          |
|                                                          | ent                                                                           |                   |                          |              | Version             | Sta<br>DRA                |                           | VersionDate<br>2023-10-18 |          |
| 0                                                        | sment                                                                         |                   |                          |              |                     |                           |                           | 2025-10-10                |          |
|                                                          | fit-risk conclusion                                                           |                   |                          |              |                     |                           |                           |                           |          |
| 3 Objectives, endpoints and e                            |                                                                               |                   |                          |              |                     |                           |                           |                           |          |
| 4 Study design                                           |                                                                               |                   |                          |              |                     |                           |                           |                           |          |
| 4.1 Overall design                                       | study design                                                                  |                   |                          |              |                     |                           |                           |                           |          |
| 4.2 Scientific rationale for                             |                                                                               |                   |                          |              |                     |                           |                           |                           |          |
| 4.2 Scientific rationale for<br>4.2.1 Patient input      | into design                                                                   |                   |                          |              | Save                | Close                     |                           |                           |          |
| 4.2.1 Patient input                                      | into design                                                                   |                   |                          |              |                     |                           |                           |                           |          |
| <i>4.2.1 Patient input</i><br>4.3 Justification for dose |                                                                               |                   |                          | 19           |                     |                           |                           |                           |          |

| File H                   | Home Novo Nordisk Insert Design Layout | References | Mailings | Review V               | iew NN S | tudyBuilder | Help         |                |       |      |        |          |   |                                              | 🖻 Share     |
|--------------------------|----------------------------------------|------------|----------|------------------------|----------|-------------|--------------|----------------|-------|------|--------|----------|---|----------------------------------------------|-------------|
| Select Stud<br>& Version |                                        |            |          |                        |          |             |              |                |       |      |        |          |   |                                              | ^           |
|                          | Protocol                               |            |          | Da                     |          | 30 Sej      | ptember 2022 | Status:        |       |      |        | Nordisk  | • | Get Data                                     | ~ ×         |
| _                        | Study ID: CDISC DEV-0                  |            |          |                        | rsion:   |             |              | Page:          |       |      | of 75  | <u> </u> |   |                                              |             |
|                          |                                        | cturec     |          |                        |          |             |              |                |       |      |        |          |   | Currently saved:                             | CDISC DEV-( |
|                          | Schedule of Activities     the         | conte      | ent co   | ontro                  | ols W    | ord b       | ased         | Proto          |       | empl | late   |          |   |                                              |             |
|                          |                                        |            |          |                        |          |             |              |                |       |      |        |          |   | Select all Protocol Title                    |             |
|                          |                                        | 00         |          |                        |          |             | Ħ            |                |       |      |        | d        |   | Protocol Short Title  Universal Trial Number |             |
|                          | Procedure                              |            |          |                        |          |             |              | EudraCT Number |       |      |        |          |   |                                              |             |
|                          |                                        | Screening  |          | Treatment<br>Follow-up |          |             |              |                |       |      |        |          |   | Schedule of Activities                       |             |
|                          | Visit short name                       | V1         | V2       | V3                     | V4       | V5          | V6           | <b>V</b> 7     | V8    | V9   | V10    | V11      |   | Objectives & Endpoints                       |             |
|                          | Study day                              | -14        | 1        | 8                      | 15       | 22          | 29           | 36             | 43    | 57   | 183    | 213      |   | Exclusion Criteria                           |             |
|                          | Visit window (days)                    | -13/+0     | ±0       | ±1                     | ±1       | ±1          | ±1           | ±1             | ±1 ±1 | ±1   | +0/+35 |          |   |                                              |             |
|                          | Randomisation                          |            |          |                        |          |             |              |                |       |      |        |          |   |                                              |             |
|                          | Randomisation                          |            | х        |                        |          |             |              |                |       |      |        |          |   |                                              |             |
|                          | End of Study                           |            |          |                        |          |             |              |                |       |      |        |          |   |                                              |             |
|                          | End of Study                           |            |          |                        |          |             |              |                |       |      |        | Х        |   | Update                                       | Cli         |
|                          | Body Measurements                      |            |          |                        |          |             |              |                |       |      |        |          |   | opdate                                       | Cit         |
|                          | Body Measurements                      | X          | X        | Х                      | х        | X           | X            | х              | Х     | Х    | Х      | Х        |   |                                              |             |
|                          | Eligibility Criteria                   |            |          |                        |          |             |              |                |       |      |        |          |   |                                              |             |
|                          | Eligibility Criteria                   | X          |          |                        |          |             |              |                |       |      |        |          |   |                                              |             |
|                          | Laboratory Assessments                 |            |          |                        |          |             |              |                |       |      |        |          |   |                                              |             |
|                          | Glucose Metabolism                     | X          | X        | X                      | х        | X           | X            | X              | Х     | Х    | X      |          |   |                                              |             |
|                          | Lipids                                 | X          | X        |                        |          | X           |              |                | х     |      | X      |          |   |                                              |             |
|                          | Biochemistry                           | X          | X        |                        |          | X           |              |                | x     |      | X      |          |   |                                              |             |
|                          | AE Requiring Additional Data           |            |          |                        |          |             |              |                |       |      |        |          | • |                                              |             |
| •                        |                                        |            |          |                        |          |             |              |                |       |      |        | ►        |   |                                              |             |

🖸 English (United Kingdom) 🛛 🛠 Accessibility: Investigate

- - + 120 %

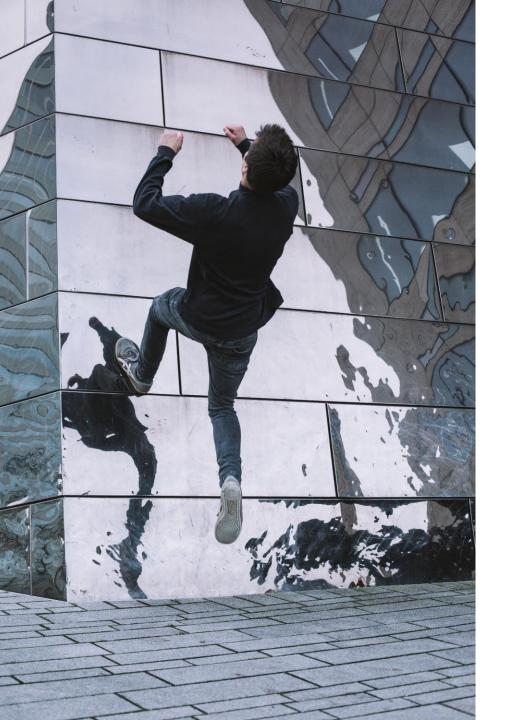

# OpenStudyBuilder next steps

- Non-GCP MVP released internally at Novo Nordisk in September 2022 for pilots
- Business go-live November 2023 for phase 2-4 studies with protocol outline kickoff
- Share as open source project under COSA
  - <u>https://cosa.cdisc.org/directory/openStudyBuilder</u>
  - <u>https://openstudybuilder.com/</u>

Currently only containing a project description

• Seek to actively collaborate with CDISC, TransCelerate DDF, peers and vendors

# How do I get started on OpenStudyBuilder?

18

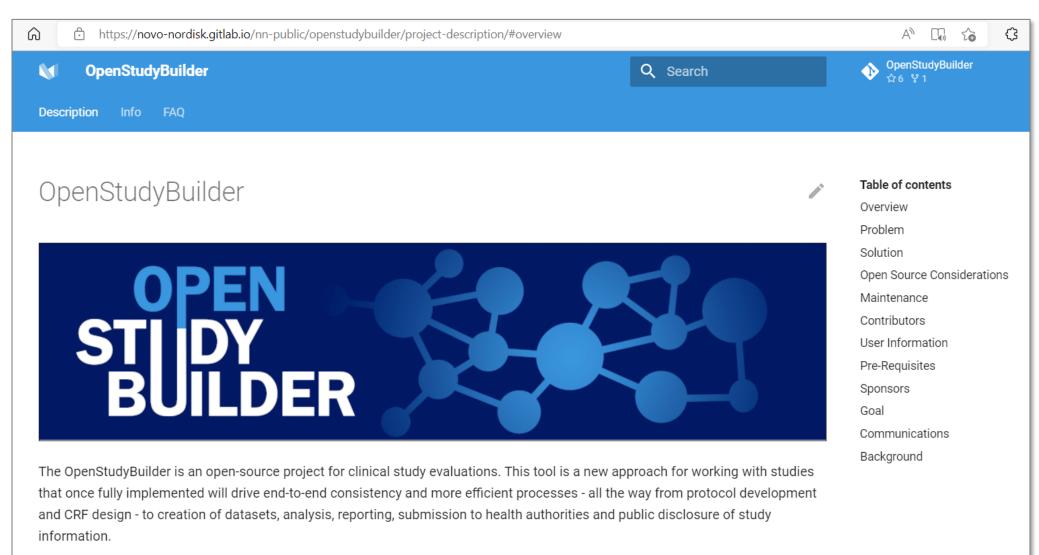

### https://novo-nordisk.gitlab.io/nn-public/openstudybuilder/project-description/

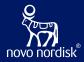

# Thanks! Questions?

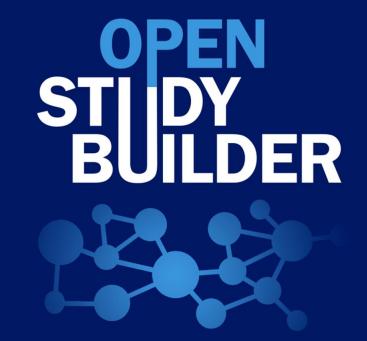